<< Flash CS4 >>

 $,$  tushu007.com

- $<<$  Flash CS4  $>>$
- 13 ISBN 9787121150852
- 10 ISBN 7121150859

出版时间:2012-1

页数:343

PDF

更多资源请访问:http://www.tushu007.com

, tushu007.com  $<<$  Flash CS4  $>>$ Flash CS4, 10 55 Flash CS4  $1 \quad 1.1$  $1 \t1.1$  1.1  $1 \t4$ 

 $100$ 

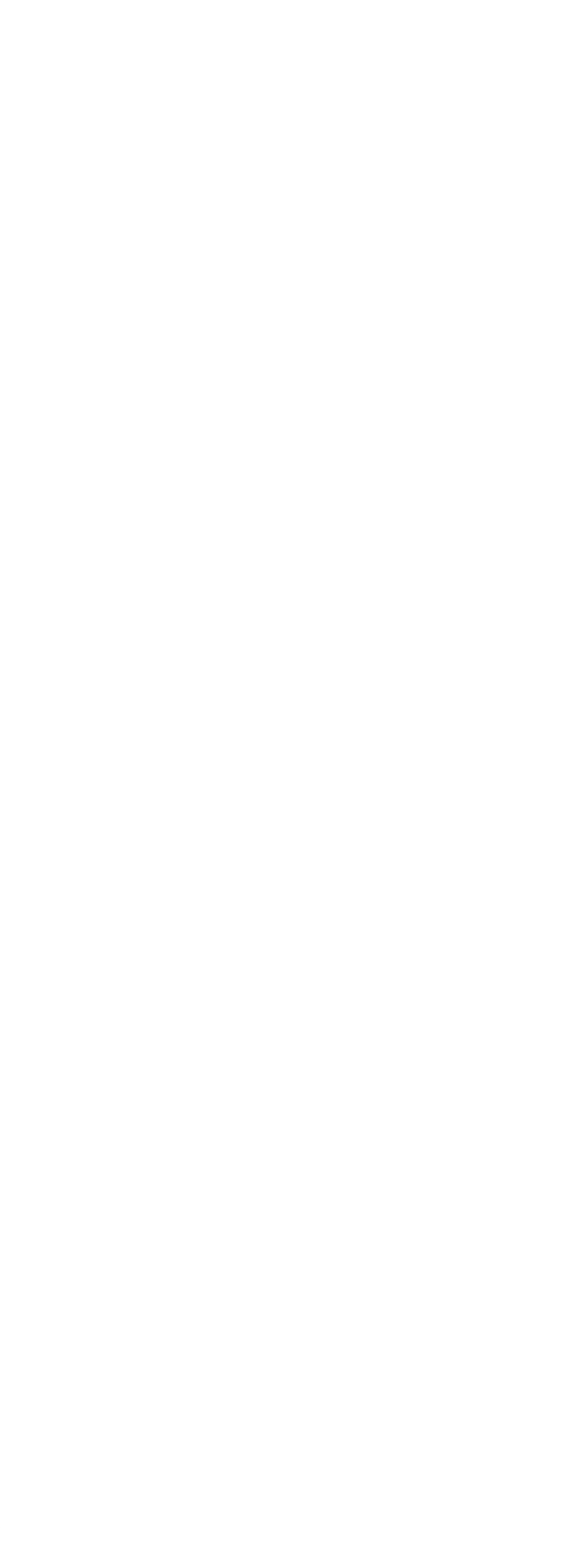

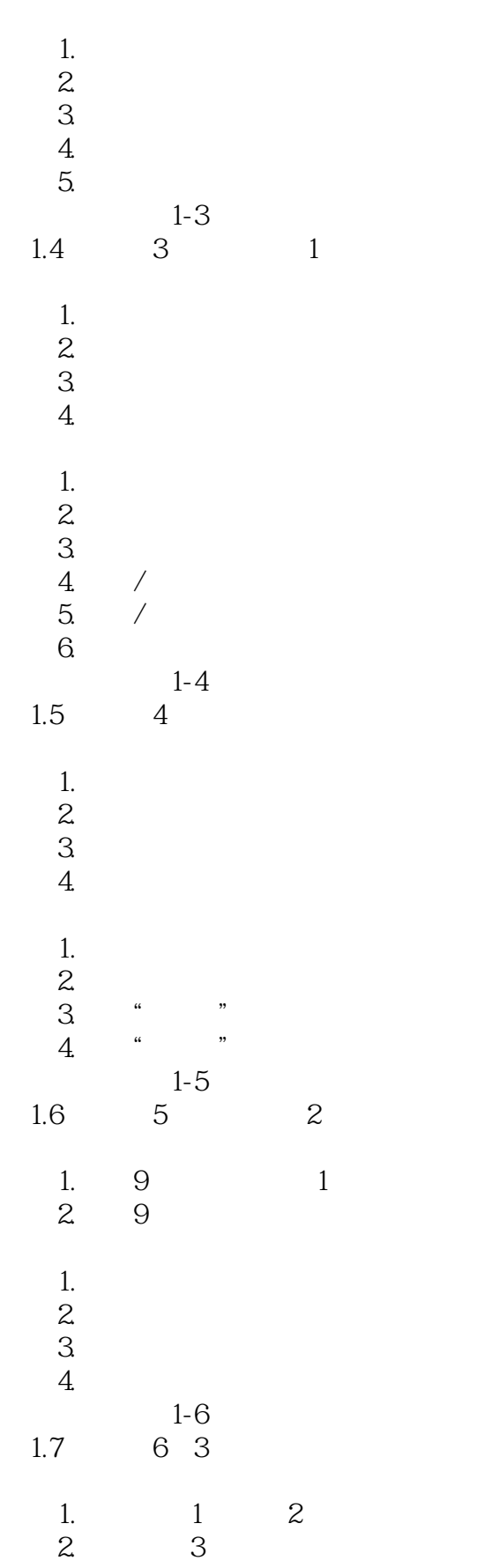

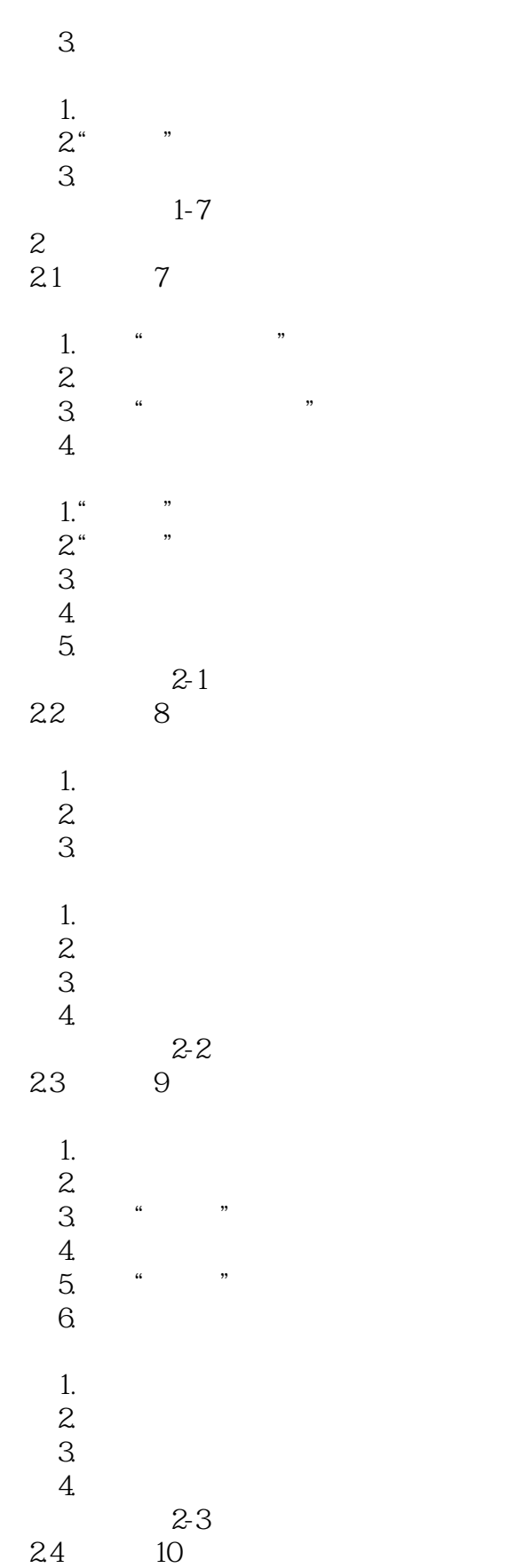

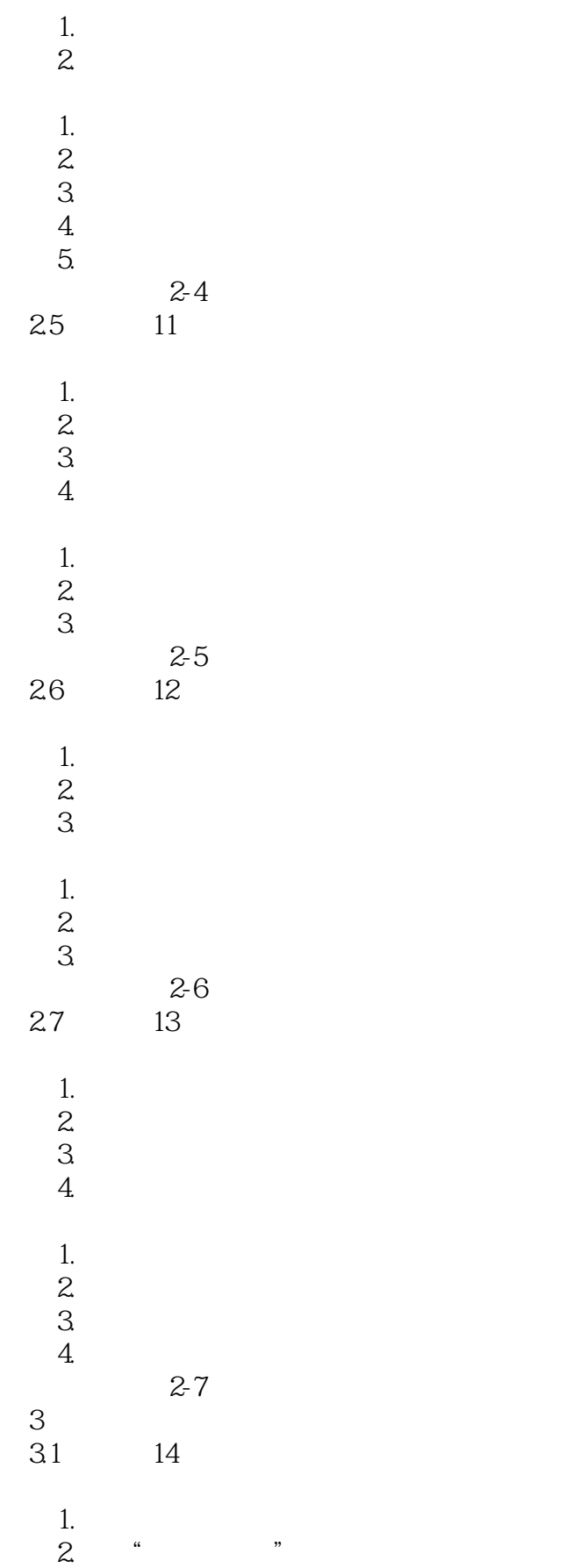

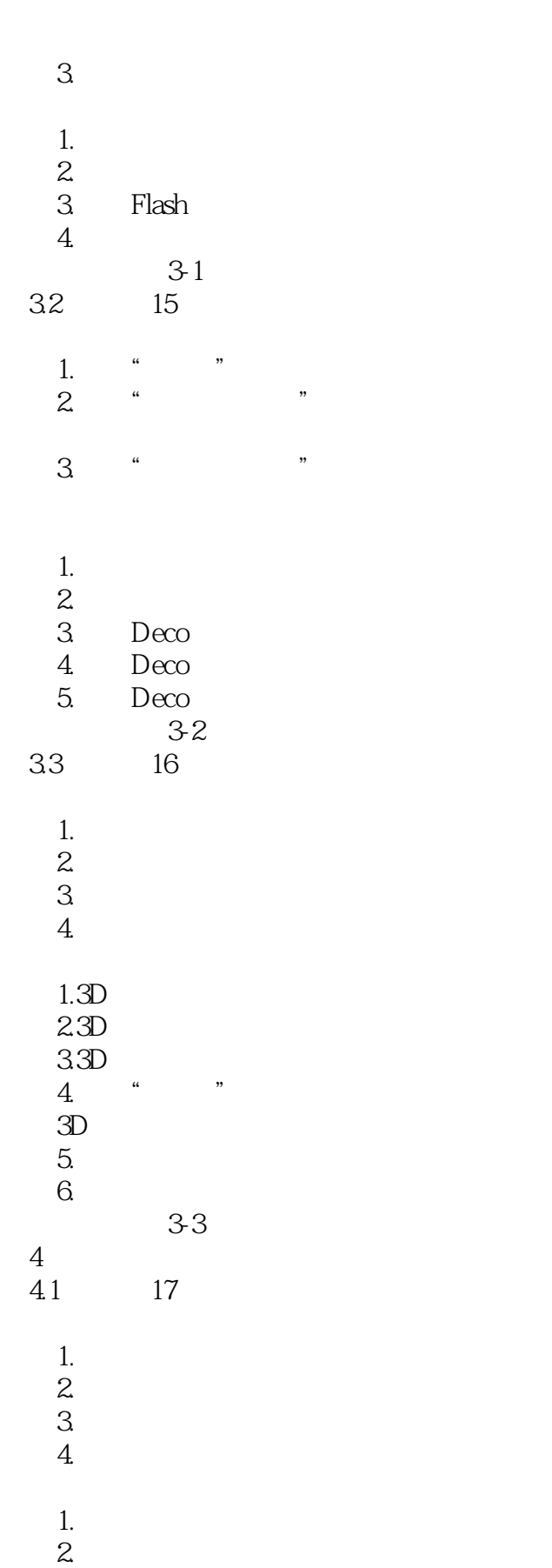

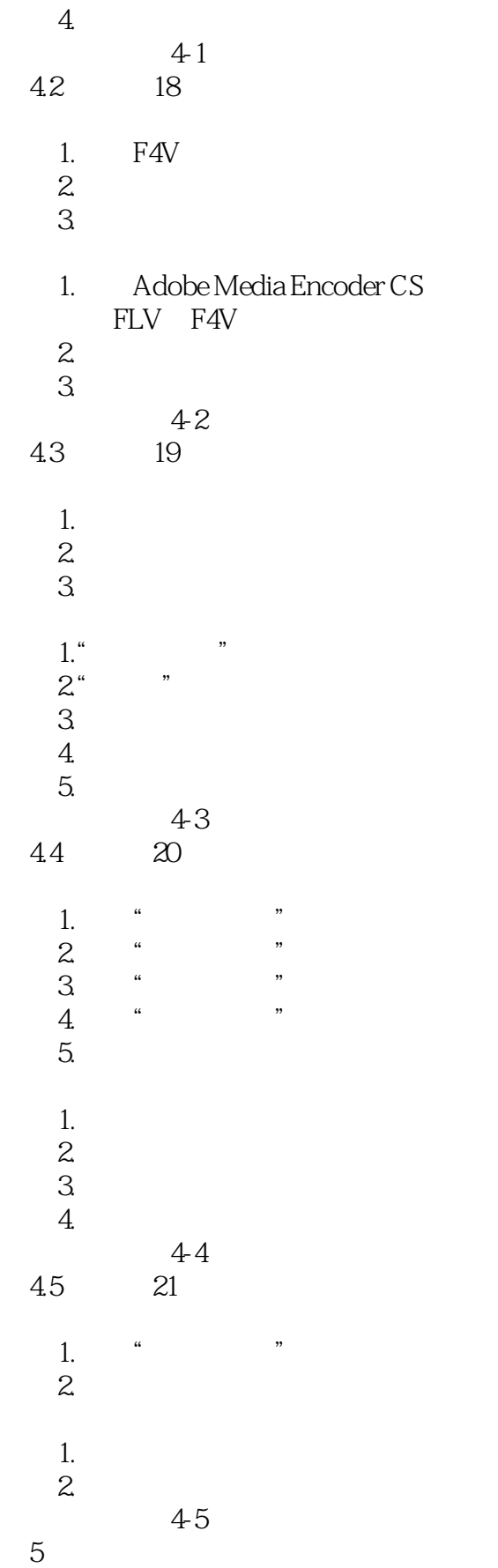

### addiscussion, tushu007.com

# $<<$  Flash CS4  $>>$

#### 5.1 22

- 1. **"** " 2.制作"五彩风车"动画
- $3$   $\cdots$   $\cdots$ 4.制作"翻页画册"动画

# 1.Flash<br>2

- $2.$
- $3\,$
- " a "model" a "model" a "model" a "model" a "model" a "model" a "model" a "model" a "model" a "model" a "model" a "model" a "model" a "model" a "model" a "model" a "model" a "model" a "model" a "model" a "model" a "model"
	- $\begin{array}{cc} & 51 \\ 2 & \mathcal{Z} \end{array}$  $5.2$
	-
- $\frac{1}{2}$  $2.$ 
	-
	- $\frac{1}{2}$
- $2 \hspace{1.5cm} 1$ 3.引导动画制作方法2
- $4.$ 
	- $5.$
	- $3$   $5-2$ <br>3  $24$  $5.3$
- 1. <sup>4</sup> <sup>1</sup>
- 2.制作"图像错位切换"动画
- $3$   $*$   $*$  4.制作"图像百叶窗式切换"动画
	- 1.遮罩层的作用
	- $\mathbf{2}$
	- 思考与练习5-3 5.4 25
- $1.$   $\frac{a}{\sqrt{a}}$   $\frac{b}{\sqrt{a}}$   $\frac{c}{\sqrt{a}}$ 
	-
- 2.制作"自转地球"影片剪辑元件  $3$   $\cdot$   $\cdot$   $\cdot$ 
	- $\overline{4}$ .
	- $5.$ <br>6.  $\cdot$   $\cdot$
- $6^{$   $}$   $^{\circ}$   $^{\circ}$
- $1.$
- $2\leq$ 
	- 思考与练习5-4

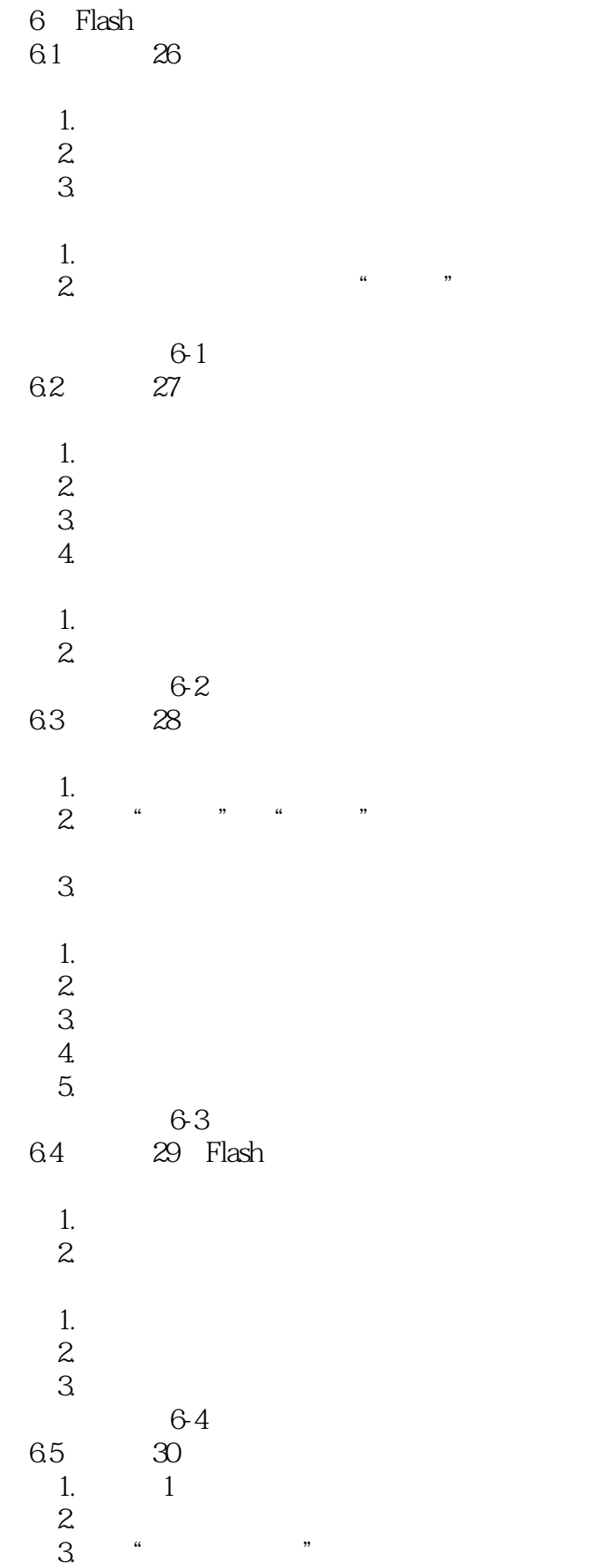

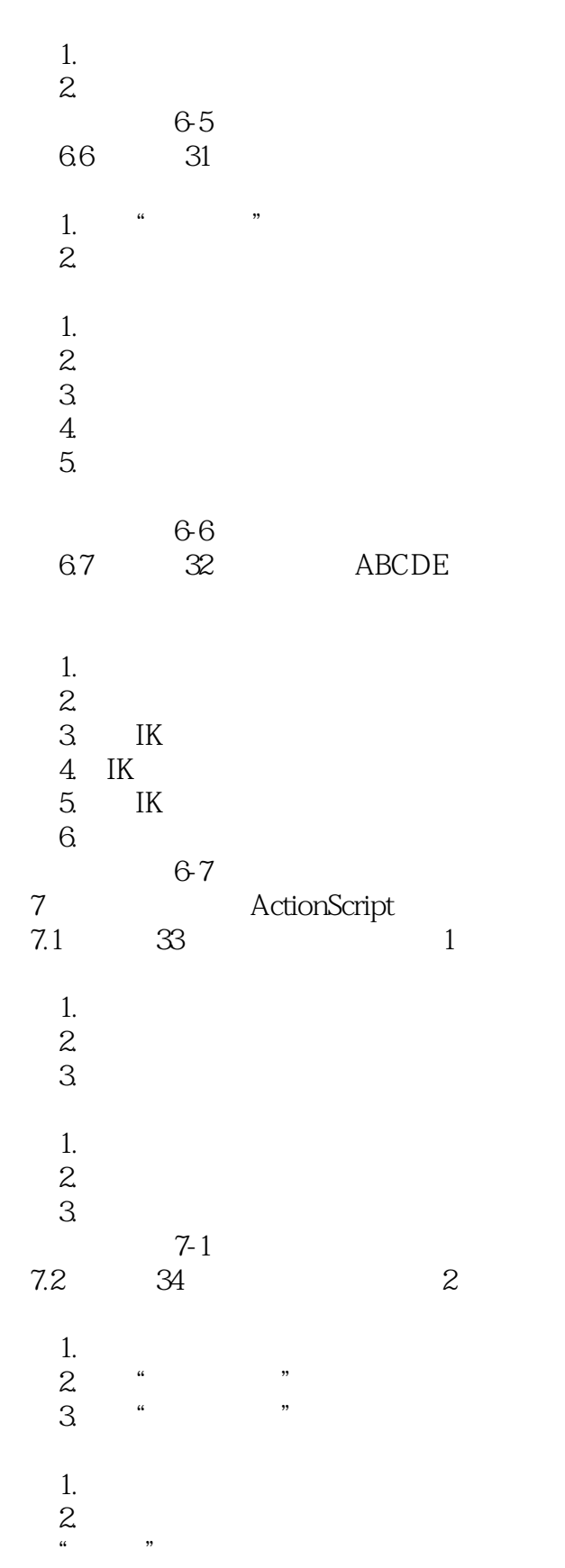

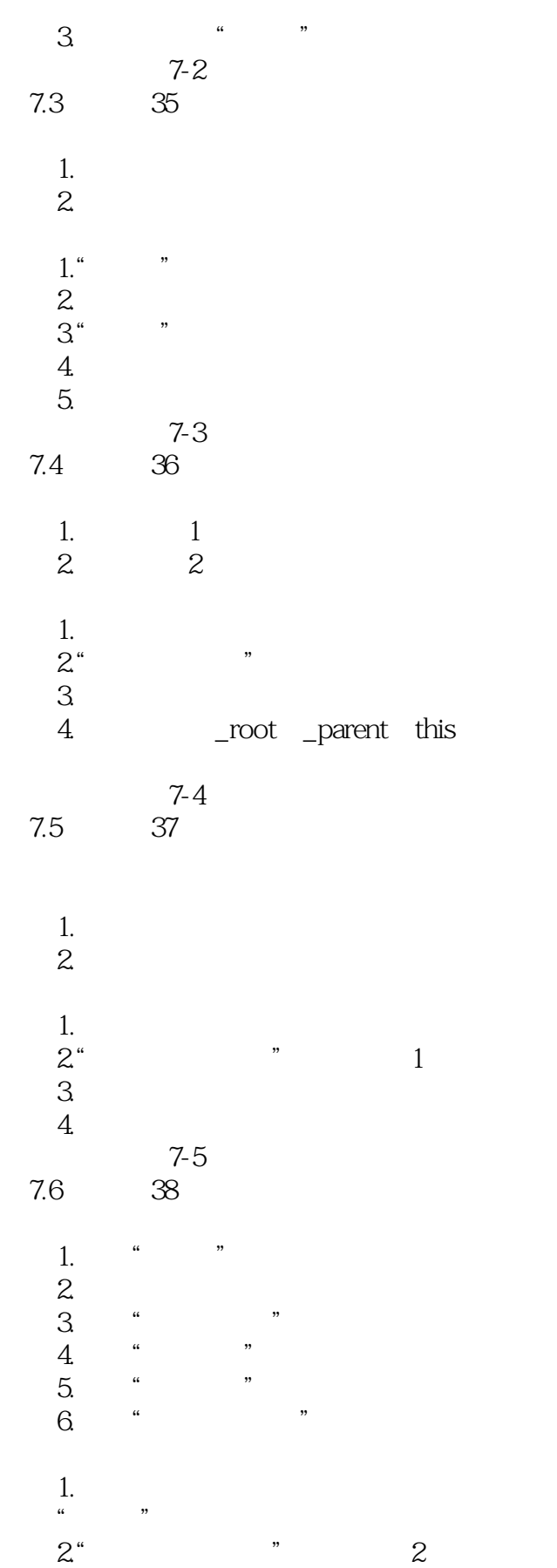

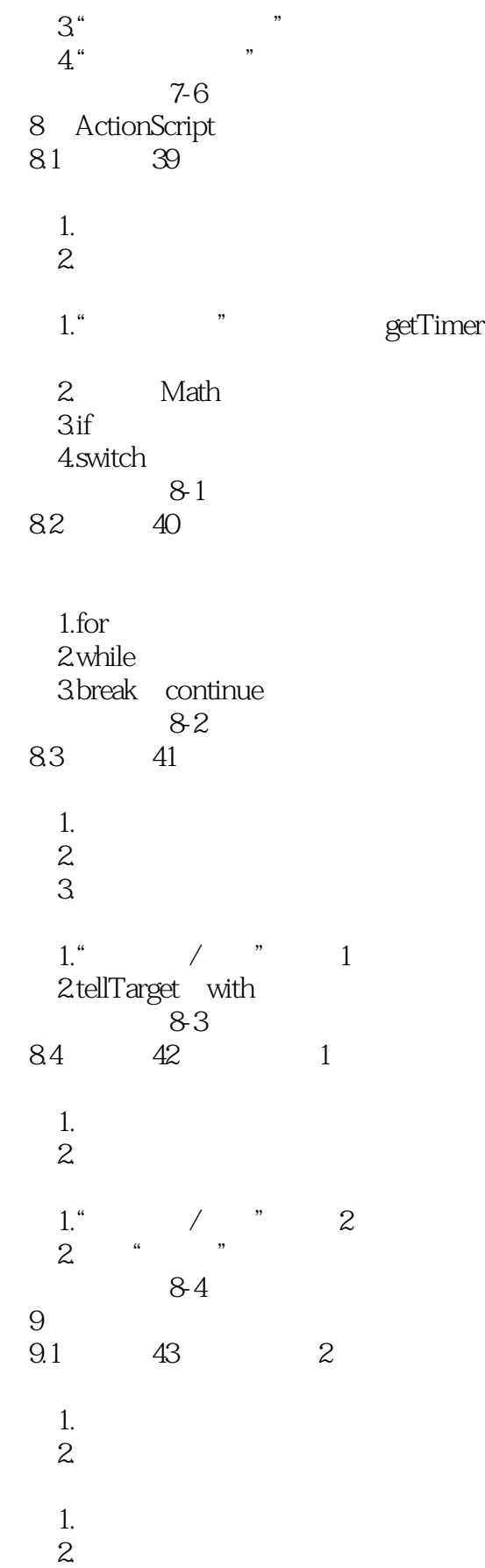

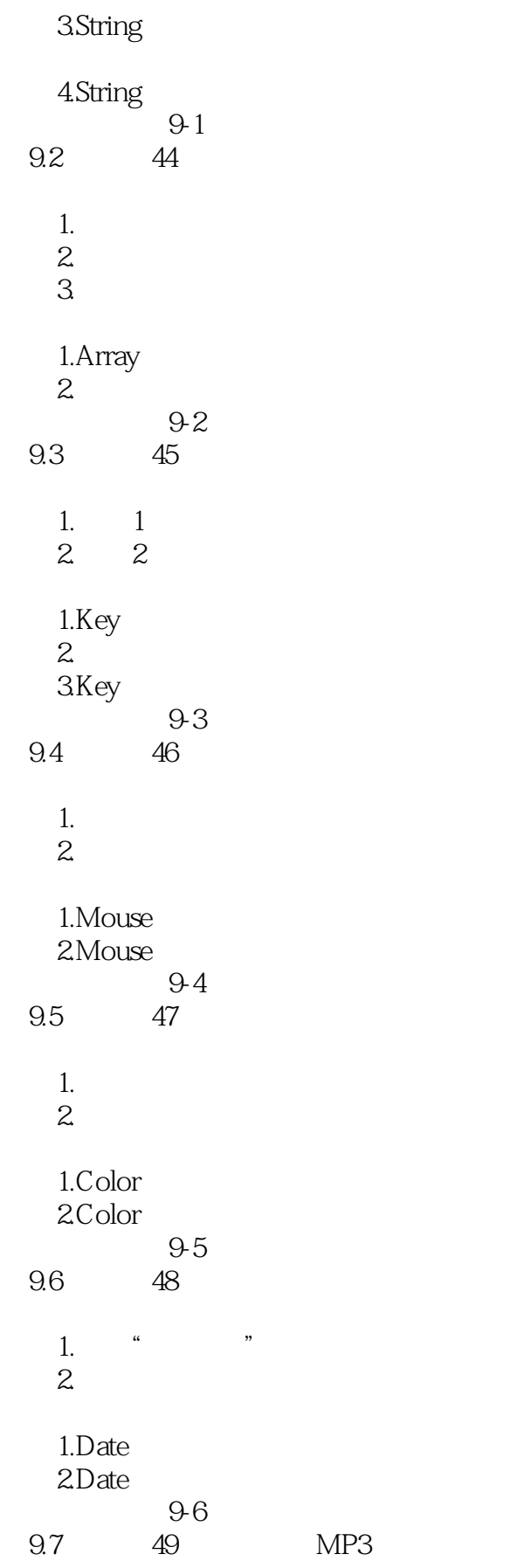

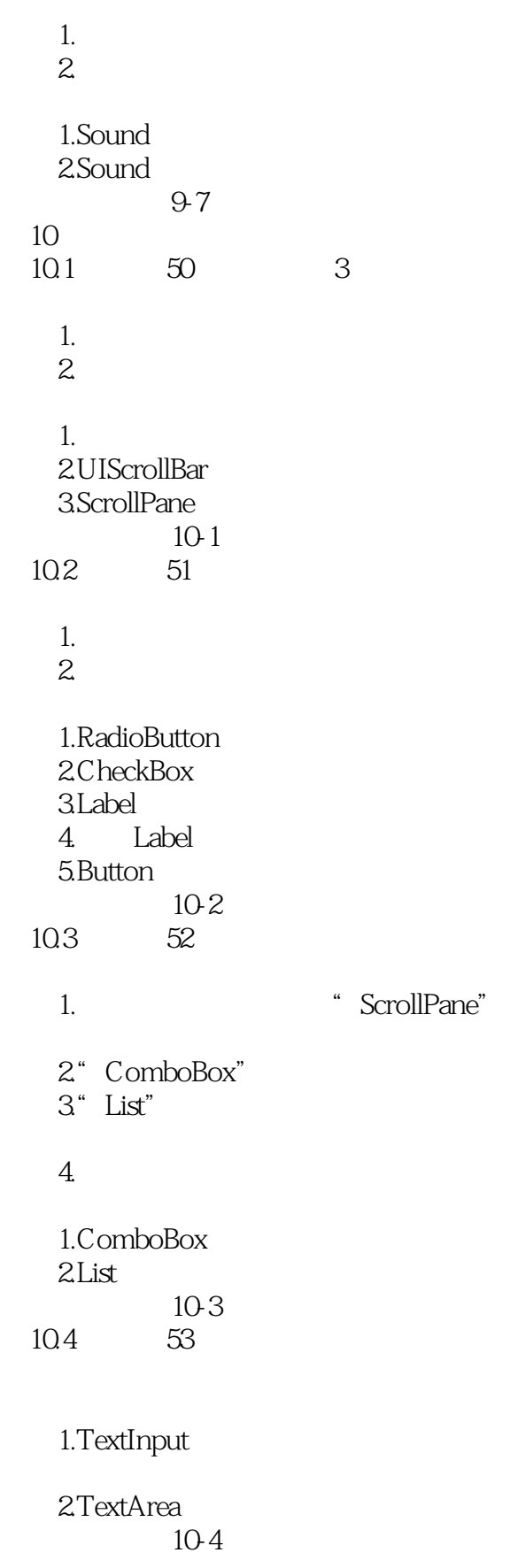

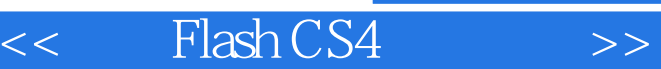

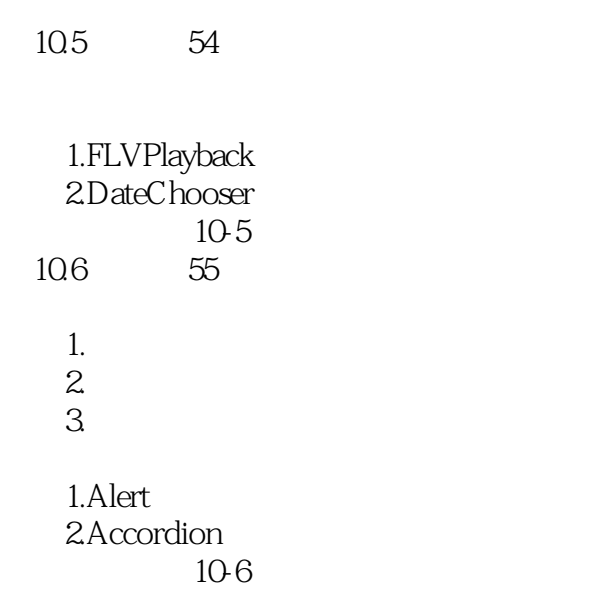

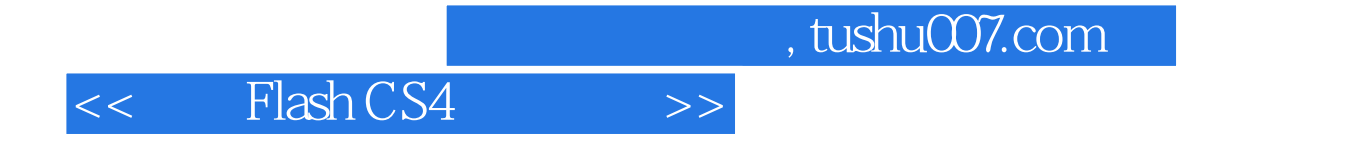

本站所提供下载的PDF图书仅提供预览和简介,请支持正版图书。

更多资源请访问:http://www.tushu007.com